### Активные и пассивные измерения

к.ф.-м.н., м.н.с. Степанов Евгений Павлович

#### Оценка качества сервиса

- Зачем оценивать качество сервиса?
- Классификация: внутри сети, вне сети, на моделях
- Оценка показателей качества сервиса (B, D, L, J)

### Качество сервиса наложенного канала

- Наложенные каналы SD-WAN, CDN, NPC, CFN, **CPN, ...**
- Пассивные измерения есть статистика по наблюдаемым потокам (network-limited vs application-limited)
- Активные измерения посылаем дополнительные пакеты

## Активные/пассивные измерения: задержка

- г переменная, начальная оценка RTT
- m измерение RTT для последнего подтвержденного пакета
- Вы числяем взвешенное среднее -

r := 
$$
a^*r + (1-a)^*m
$$
, где 0 $\times$  a  $\times$ 1 (обычно 7/8)

Введение в сети ЭВМ: лекция «Перегрузки»

Jacobson V. Congestion avoidance and control //ACM SIGCOMM computer communication review. – 1988. – Т. 18. – №. 4. – С. 314-329.

#### Активные/пассивные измерения: вариация

задержки • RFC 1889 (RTP) – interarrival jitter

```
int transit = arrival - r->ts;
int d = transit - s-<math>.
s->transit = transit;
if (d < 0) d = -d;
s->jitter += (1./16.) * ((double)d - s-)jitter);
```
- RFC 3393 IP packet Delay Variation
	- IPDV
	- PDV

## Активные/пассивные измерения: потери

- Статистика по потерям
- ERL, EURL

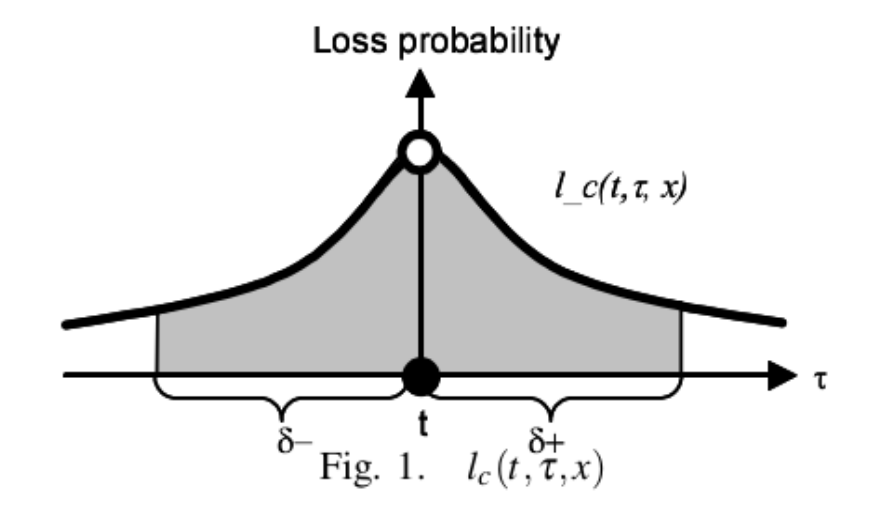

### Активные измерения: пропускная способность

*Доступная пропускная способность* канала (ДПС) — неиспользованная часть пропускной способности канала *(которую может получить поток пользователя)*

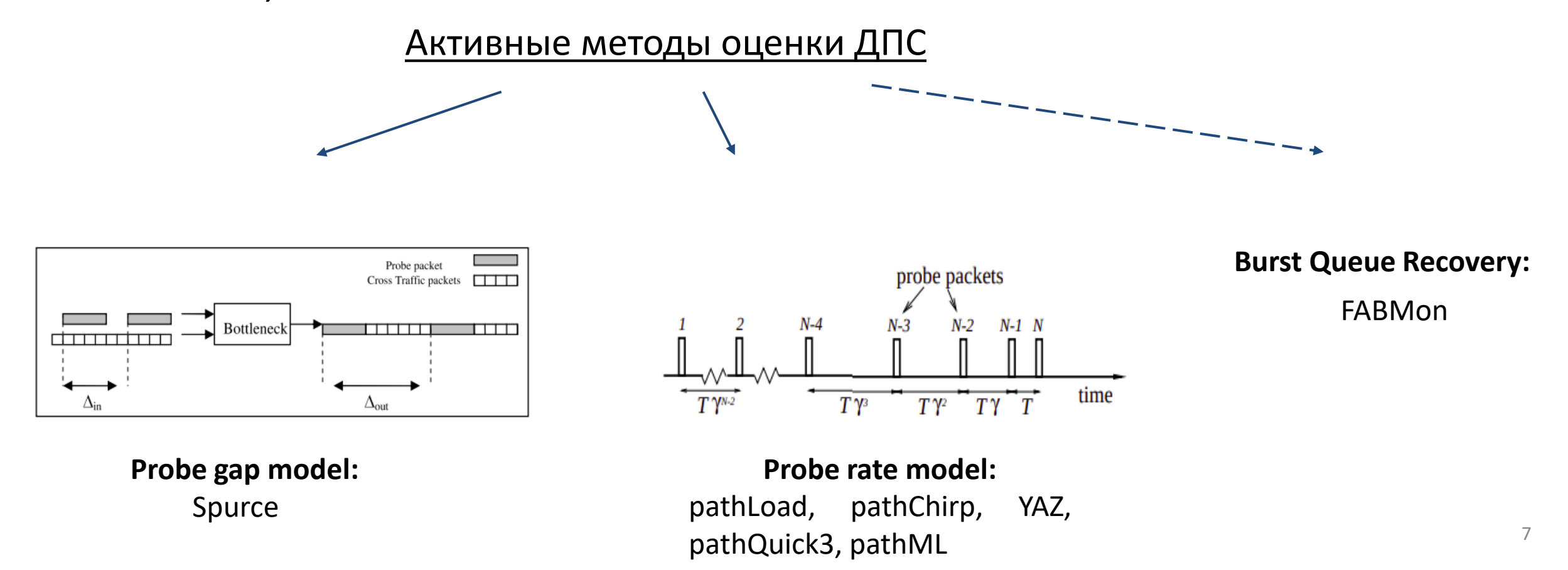

# Spurce

Probe gap model - модель пробирования зазора. Используется информация о временном промежутке между прибытием двух последовательных служебных пакетов на получателе.

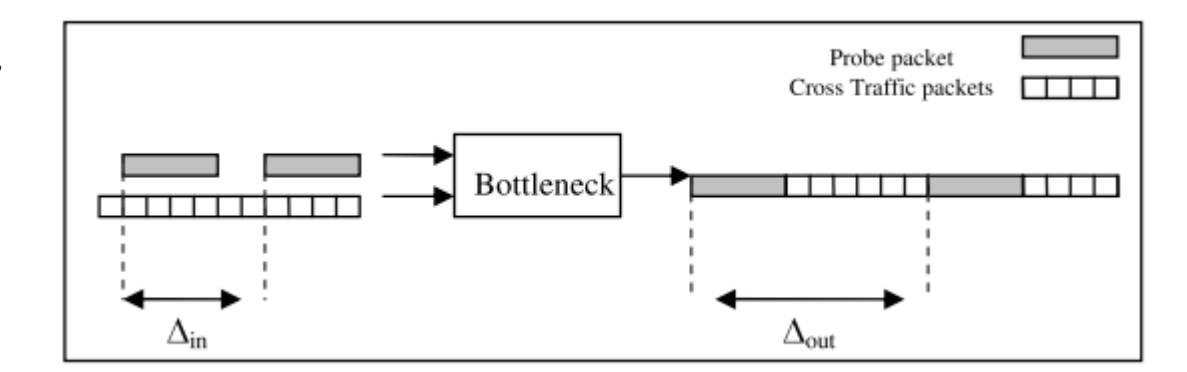

Предполагается единственное узкое место с ПС равной С

 $\Delta_{\rm in}$  - временной промежуток между посылкой данных

 $\Delta_{\text{out}}$ - временной промежуток между получением данных  $A = C \times \left(1 - \frac{\Delta_{out} - \Delta_{in}}{\Delta_{in}}\right).$ 

А - искомая ДПС

#### Spurce:

С - предполагается известным;

 $\Delta_{\text{in}}$  - время прохождения 1500 байт по узкому Mecry; ДПС в момент времени t - среднее последних К измерений (по умолчанию, К =100); Межпарный интервал - по

экспоненциальному закону со средним  $\tau >> \Delta_{\text{in}}$ 

# PathLoad

Probe rate model - модель пробирования скорости, основана на концепции самовызванной перегрузки. Общая идея: будем отправлять последовательности служебных пакетов,  $r_{in}$  - скорость отправки пакетов,  $r_{out}$  — скорость на получателе, А - ДПС.

Тогда:  $\frac{r_{in}}{r_{out}} = \left\{ \begin{array}{ll} \leq 1 & r_{in} \leq A \\ > 1 & r_{in} > A \end{array} \right.$  Перебираем  $r_{in}$  до некоторого порогового значения, после которого начинаются перегрузки. Это значение и будет искомой ДПС.

PathLoad: для скорости отправки R проводятся N измерений длиной K пакетов, R итеративно изменяется. Эти N потоков в совокупности называются флотом. Пакеты имеют одинаковый размер и в рамках одного потока отправляются через равные промежутки времени.

Алгоритм оценки ДПС

#### Упрощенный

Rmin, Rmax - нижняя и верхняя границы для А после потока n. При n = 0: Rmin=0, Rmax >> A

 $R(n)$  - скорость отправки потока n, для n = 1, 2, ...

– Если R(n) > A, то R<sup>max</sup> = R(n) – Если R(n) <= A, то R<sup>min</sup> = R(n)  $R(n+1) = (R^{max} + R^{min})/2$ 

```
Выход при: (R^{max} - R^{min}) \leq \Omega
```
#### <u>B pathLoad</u>

Если для флота из N потоков нельзя однозначно сказать R > A или R <= A, то считается, что R принадлежит "серой зоне": R><A. Ее границы: Gmin и Gmax

 $T$ Гри R(n) < A, R(n) > А или если Gmin, Gmax неизвестны - действуем по упрощенному алгоритму.

Иначе, если известны Gmin, Gmax и R><A: обновляется одна из границ Gmin, Gmax и затем  $R(n+1) = (G^{max} + R^{max})/2$ , если  $R(n) = G^{max}$  $R(n+1) = (G^{min} + R^{min})/2$ , если  $R(n) = G^{min}$ 

Выход при:  $(R^{max} - R^{min}) \leq \Omega \pi W$ бо  $R^{max} - G^{max} \leq \chi H$   $G^{min} - R^{min} \leq \chi$  одновременно

## **FABMon**

Новый метод: **Burst Queue Recovery** (BQR) - восстановление очереди пакетов. Средство: FABMon. 2 фазы:

- 1. "Загрузка": вызывается мгновенная перегрузка loading train
- 2. "Инспекция": 2 потока: вычисление ДПС главный, подсчет OWD вспомогательный

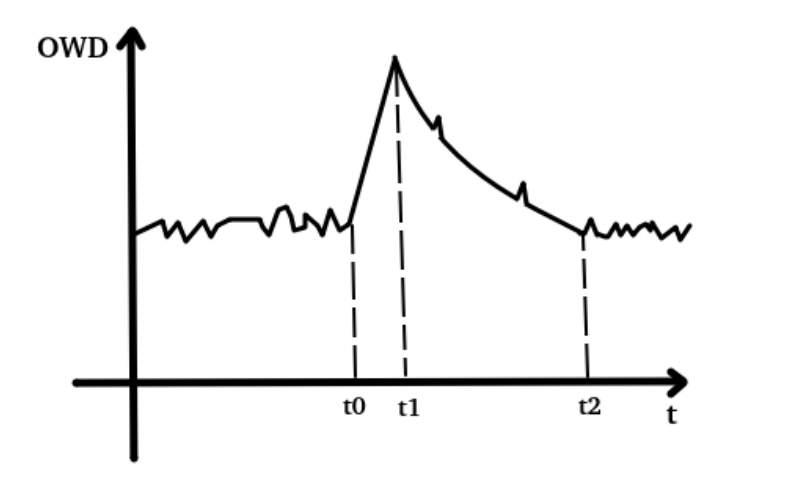

$$
\Delta t = t^{(2)} - t^{(0)}
$$

Р - объем сгенерированного трафика за  $[t^{(0)};t^{(2)}]$ 

 $\hat{A} = P/\Delta t$  - оценка ДПС

## Моделирование компьютерных сетей с помощью Network Simulator

к.ф.-м.н., м.н.с. Степанов Евгений Павлович

# Network Simulator

- NS среда дискретно-событийного моделирования компьютерных сетей
- NS ориентирована на исследования
	- Гибкость, модульность, расширяемость
	- Сопряжение с физическими устройствами
	- Поддержка стандартных методов IO
- Написана на C++ и Python
- OpenSource (GNU GPLv2)
- [http://www.nsnam.org](http://www.nsnam.org/)

## Время в имитационном моделировании

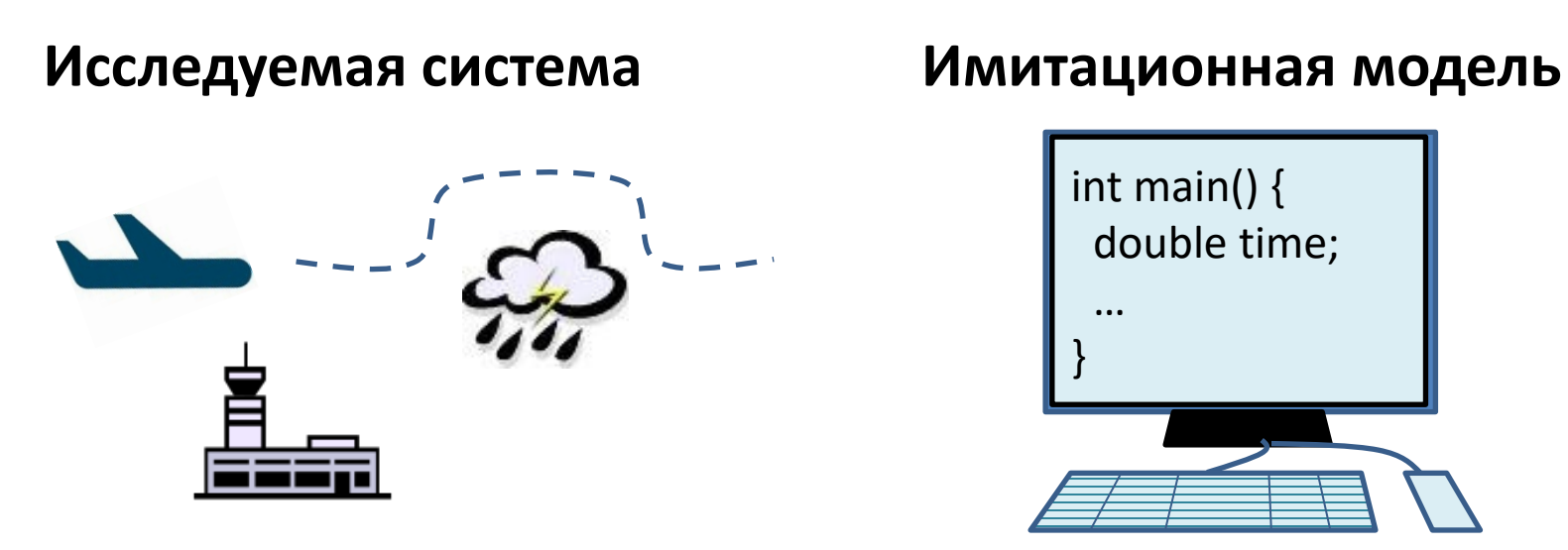

- *1. Физическое время* время исследуемой системы [Интервал с 12:00 до 13:00 1 января 2017 года]
- *2. Модельное время* время исследуемое модели  $[C++$  double в интервале  $[0.0, 1.0]$
- *3. Инструментальное время* время выполнения модели на аппаратуре [Интервал с 9:00 до 9:15 12 октября 2016 года]

# Способы продвижения модельного времени

- Максимально быстрое (As-Fast-As-Possible)
	- Продвижения модельного времени могут не соответствовать продвижениям физического времени
- В реальном времени
	- Изменения модельного времени и физического времени строго синхронизированы между собой
- В масштабируемом реальном времени
	- Модельное время движется в N раз быстрее/медленнее физического времени

# Дискретно-событийное имитационное моделирование

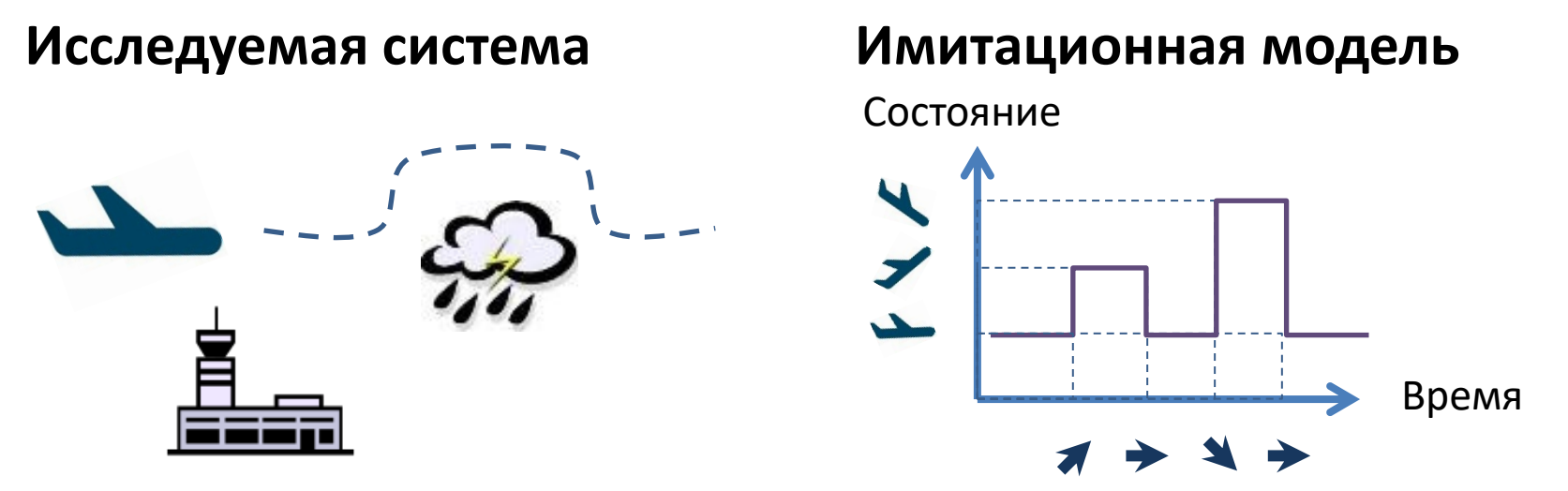

Состояние системы – набор переменных

Событие – переход между состояниями системы

События происходят мгновенно в дискретные моменты модельного времени

Внутри имитационной программы поддерживается список событий

# Дискретно-событийное имитационное моделирование

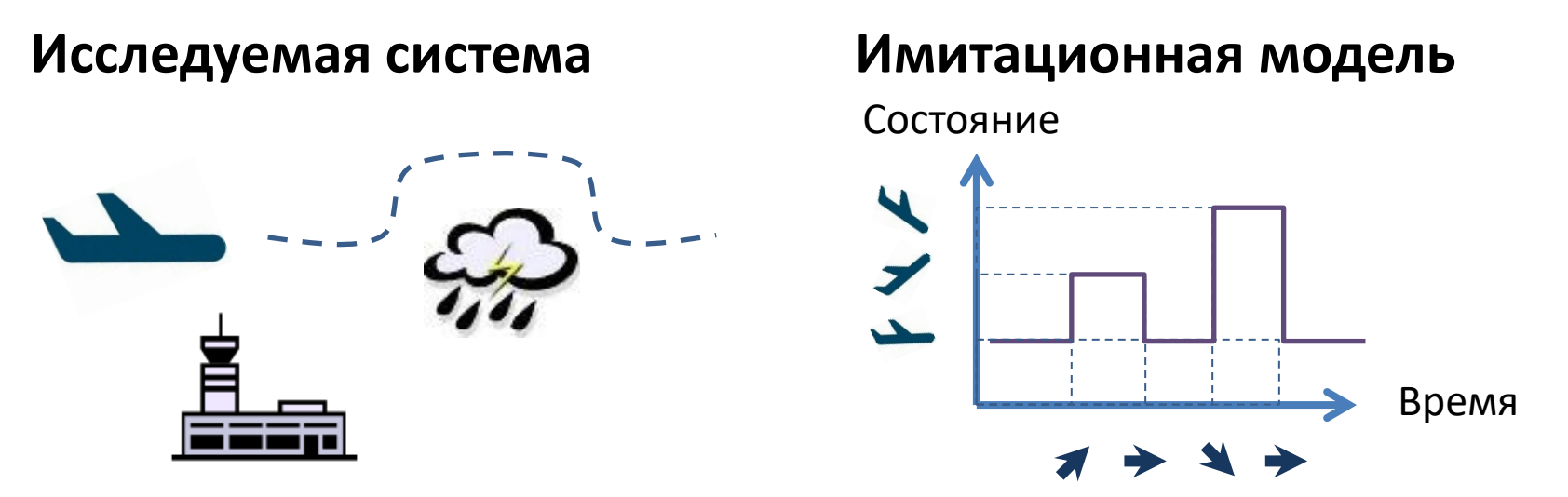

Обработка события:

- Изменение переменных состояния модели 1.
- Планирование новых событий в будущее 2.
- Исключение события из списка  $3.$

Выполнение модели – обработка событий из списка в порядке увеличения их модельного времени

Моделирование завершается, когда список событий пуст

# Дискретно-событийное имитационное моделирование

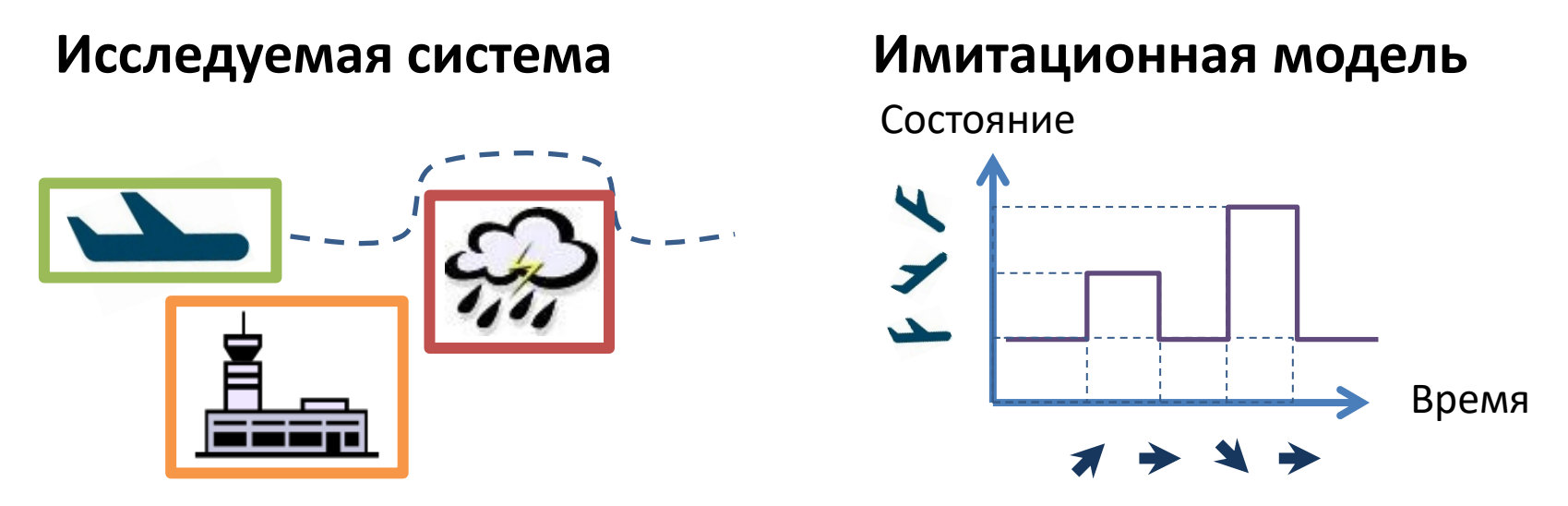

Модель представляет систему в виде набора независимых логических процессов, генерирующих собственные потоки событий

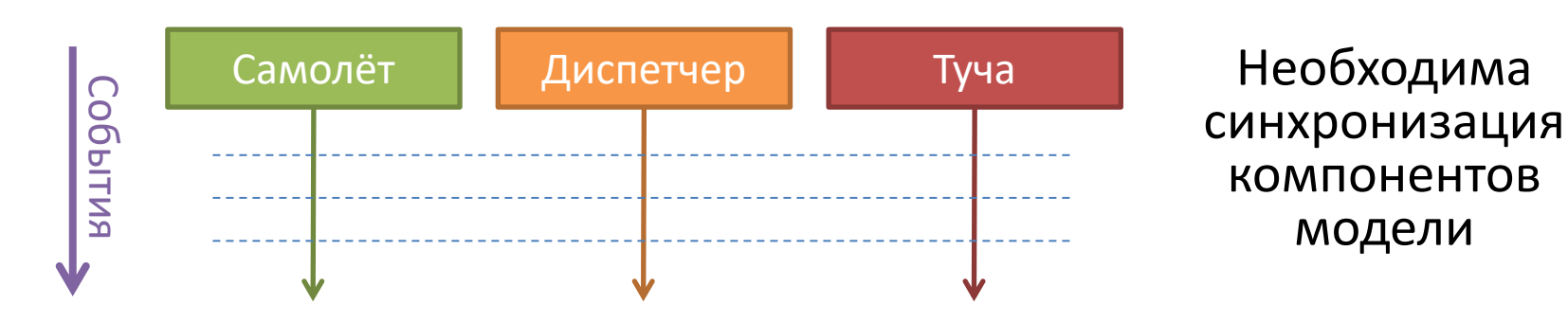

# Подходы к синхронизация времени

- Общее модельное время для всех логических процессов
	- Простота реализации и использования
	- Синхронное, часто последовательное выполнение логических процессов
- Собственное модельное время для каждого логического процесса
	- Большая автономность процессов
	- Необходимость использования дополнительных алгоритмов синхронизации
		- Поддержка распределённого моделирования

# Основные абстракции NS3

- Node узел сети
- NetDevice сетевая карта
- Interface интерфейс сетевого уровня
- Application приложение на узле
- Protocol Stack
- Channel физическая линия связи
	- CSMAChannel, PointToPointChannel, WifiChannel

## Основные абстракции NS3

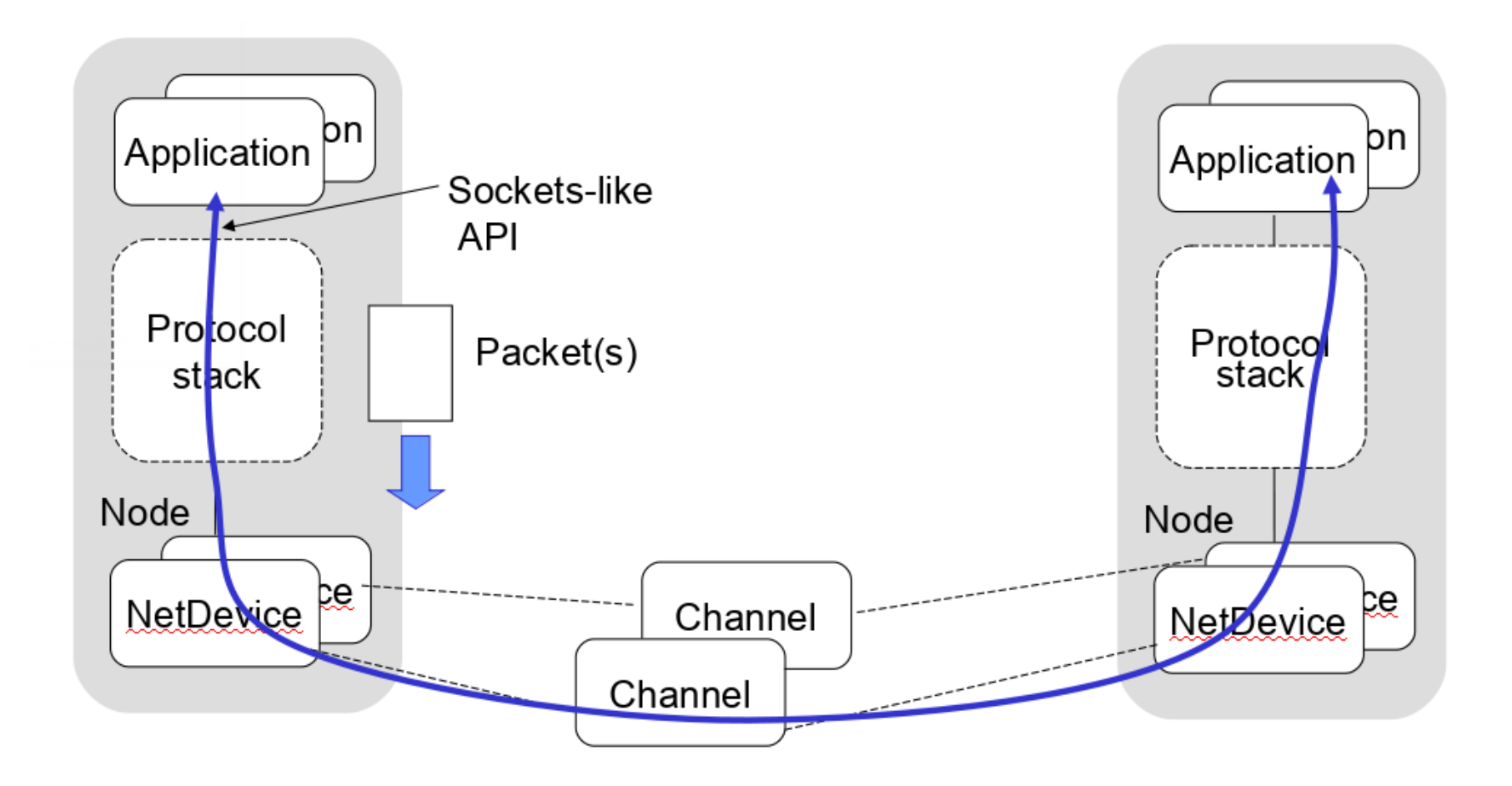

### Представление пакетов

- Virtual zero bytes
	- Вместо передачи случайных данных система моделирования может передавать их размер
	- Снижает требования по памяти
- Packet tags
	- В рамках среды моделирования к пакетам можно привязывать дополнительные атрибуты
	- Передача информации между не связанными между собой объектами моделирования

# Приложения

- PacketSinkApplication
	- Получает пакеты по UDP или TCP
- OnOffApplication
	- Моделирует потоки с переменной активностью
	- Хорошо подходит для моделирования VOIP
- BulkSendApplication
	- Непрерывно передаёт данные
	- Хорошо подходит для моделирования FTP
- UDPEchoClientAppliction
	- Посылает одиночные пакеты с заданным интервалом
- UDPEchoServerAppliction
	- Отвечает на полученный пакеты

### Построение модели сети

- Создать множество узлов
- Установить стек протоколов
- Добавить к узлам сетевые карты
- Соединить сетевые карты линиями связи
- Сконфигурировать сетевые интерфейсы
- Развернуть на узлах приложения
- Настроить время запуска и время остановки
- -> Запустить моделирование

## Создание узлов и линий связи

```
\frac{1}{x} Build nodes, \frac{x}{x}\rightarrow NodeContainer h1, h2;
\rightarrow h1. Create(1);
\rightarrow h2. Create(1);
\rightarrow NodeContainer router;
\rightarrow router.Create(1);
\overline{\prime} Build link. \overline{\star}CsmaHelper h1_link;
→ h1_link.SetChannelAttribute("DataRate", DataRateValue(100000000));
\rightarrow h1 link.SetChannelAttribute ("Delay", TimeValue(MilliSeconds(100)));
→ CsmaHelper ·h2_link;
→ h2_link.SetChannelAttribute("DataRate", DataRateValue(100000000));
\rightarrow h2^-link.SetChannelAttribute ("Delay", TimeValue(MilliSeconds(100)));
```
# Добавление сетевых интерфейсов

 $\rightarrow$  /\* Build link net device container. \*/  $\rightarrow$  NodeContainer  $\cdot$  h1\_and\_router;  $\rightarrow$  <code>h1\_and\_router.Add(h1);</code>  $\rightarrow$  h1\_and\_router.Add(router);  $\rightarrow$  <code>NetDeviceContainer</code> h1\_link\_devs = h1\_link.Install(h1\_and\_router);

 $\rightarrow$  <code>NodeContainer</code>  $\cdot$  <code>h2\_and\_router;</code>

 $\rightarrow$  h2\_and\_router.Add(h2);

 $\rightarrow$  h2\_and\_router.Add(router);

→NetDeviceContainer h2\_link devs = h2\_link.Install(h2\_and\_router);

 $\frac{1}{x}$  Install the IP stack.  $\frac{x}{x}$ → InternetStackHelper StackHelper;  $\rightarrow$  StackHelper.Install(h1); → StackHelper.Install(h2); →StackHelper.Install(router);

# Конфигурирование сетевых интерфейсов

 $\overline{1}$  /\* IP assign. \*/ Ipv4AddressHelper ipv4; → ipv4.SetBase ("10.0.1.0", "255.255.255.0"); → Ipv4InterfaceContainer h1\_iface = ipv4.Assign(h1\_link\_devs);  $\rightarrow$  <code>ipv4.SetBase</code> ("10.0.2.0", $^{\top}$ "255.255.255.0"); → Ipv4InterfaceContainer h2 iface = ipv4.Assign(h2 link devs);  $\frac{1}{x}$  Generate Route.  $\frac{x}{x}$  $\rightarrow$  Ipv4GlobalRoutingHelper::PopulateRoutingTables();

# Настройка приложений

```
\rightarrow /* Receiver application. */
→ PacketSinkHelper sinkHelper("ns3::TcpSocketFactory",
\rightarrow \rightarrow \rightarrow \rightarrow \rightarrow <code>InetSocketAddress(h1</code> iface.GetAddress(0), 1234));
\rightarrow ApplicationContainer sinkApp = sinkHelper.Install(h1.Get(0));
\rightarrow sinkApp.Start(Seconds(0.0));
\rightarrow sinkApp.Stop(Seconds(10.0));
```

```
\rightarrow /* Sender application. */
→BulkSendHelper sendHelper("ns3::TcpSocketFactory",
\rightarrow \rightarrow \rightarrow \rightarrow \rightarrow <code>InetSocketAddress(h1_iface.GetAddress(0), 1234));</code>
```

```
→ sendHelper.SetAttribute("MaxBytes", UintegerValue(1000000));
\rightarrow <code>ApplicationContainer</code> sendApp = sendHelper.Install(h2.Get(0));
\rightarrow sendApp.Start (Seconds (0.1));
\rightarrow <code>sendApp.Stop</code> (Seconds (10.0));
```
### Запуск среды выполнения

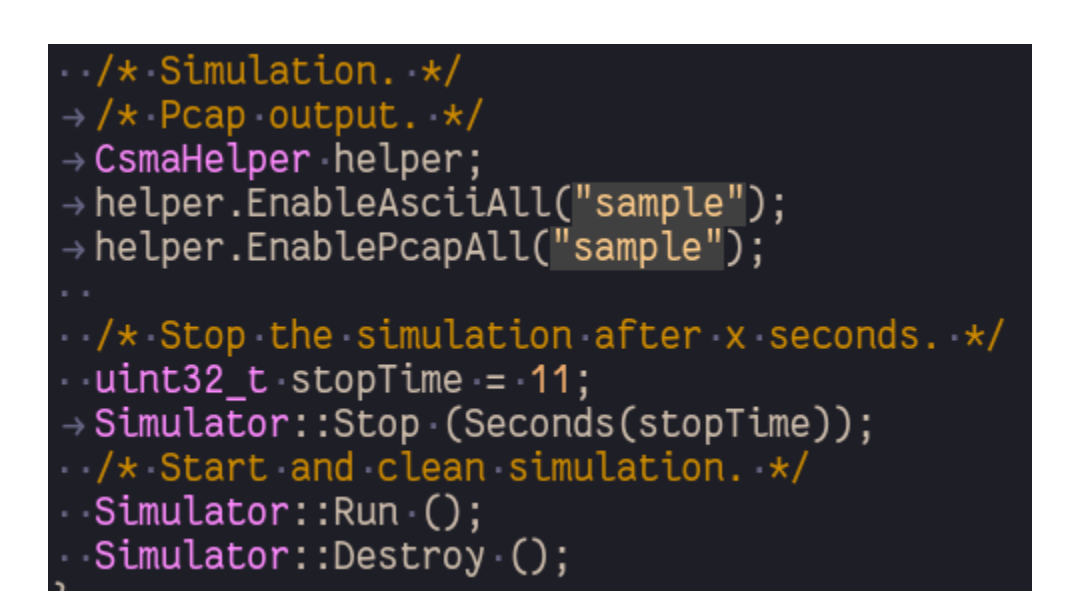

# Логирование

• Указание компонентов в коде

LogEnableComponent(<log-component>, <option>|<option>)

- Установка переменной NS\_LOG \$ NS\_LOG="<log-component>=<option>|<option>...:<log-component>... "
- Компоненты модули NS3
	- Список компонентов выводится при указании неизвестного компонента
- Опции фильтры для логов
	- Уровни логирования (error, log, debug, info, …)
	- Префиксы (function, time, node, …)
- Пример:
	- \$ export NS\_LOG=UdpEchoClientApplication=level\_all
	- \$ export 'NS\_LOG=UdpEchoClientApplication=level\_all|prefix\_func: UdpEchoServerApplication=level\_all prefix\_func'

## Трассировка

- Модули определяют trace source изменяющиеся параметры модели, которые может быть полезно отслеживать
- Модели могут подписываться на trace source, устанавливая собственные callback-функции, которые необходимо вызвать при изменении параметра
- Каждый trace-source может поддерживать множество callback-функций одновременно

## Управление trace sources

- Все trace source в системе доступны через единый реестр на этапе конфигурации модели
- На этапе инициализации NS3 устанавливает связи между существующими trace source и подписавшимися на них компонентами модели

```
void CwndTracer (uint32_t oldval, uint32_t newval) {}
Config::ConnectWithoutContext(
         "/NodeList/0/$ns3::TcpL4Protocol/SocketList/0/CongestionWindow", 
         MakeCallback(&CwndTracer)
```
);

## Резюме

- NS-3 хорошо подходит для моделирования компьютерных сетей на низком уровне
- NS-3 имеет серьёзные ограничения по масштабируемости исследуемых моделей

## Программа курса

#### **Подходы:**

- *1. Управление перегрузкой*
	- Современные протоколы управления перегрузкой TCP
- *2. Демультиплексирование/мультиплексирование*
	- Многопоточные транспортные протоколы
	- Маршрутизация на уровне интернет провайдеров
	- Network Coding
- *3. Сегментация*
	- TCP Proxy
- *4. Балансировка*
	- Балансировка нагрузки и управление трафиком
- *5. Преобразование сообщений*
	- FEC
	- Сжатие

#### **Примеры:**

- Управление сетевыми ресурсами в Центрах Обработки Данных
- Обеспечение качества сервиса в сетях доставки контента
- Пропускная способность по требованию

#### **Модели оценки качества сервиса:**

- Активные и пассивные измерения
- NS3: моделирование поведения сети с высокой точностью
- Сетевое исчисление: математический подход к качеству сервиса